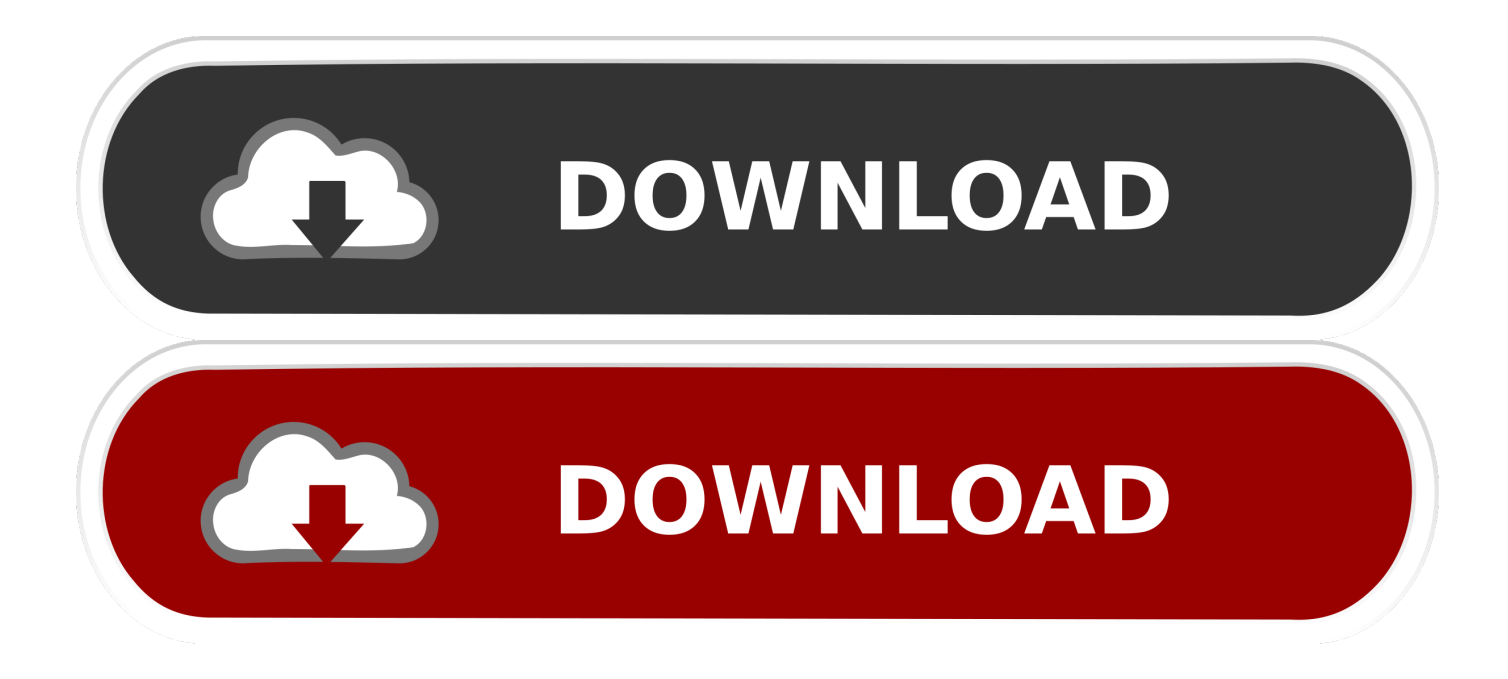

Omnisphere 2 Sound Sources Won 039; T Load

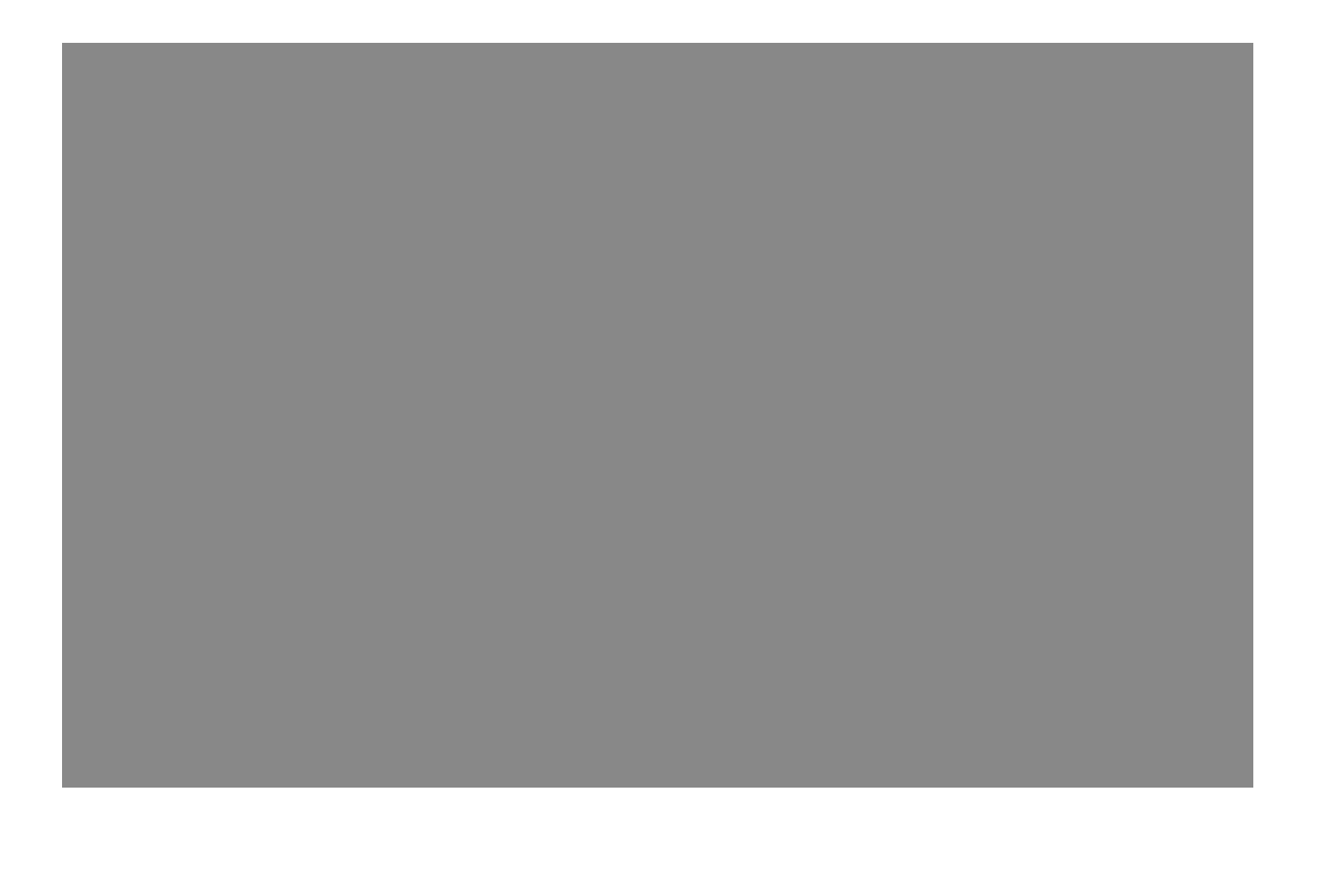

Omnisphere 2 Sound Sources Won 039; T Load

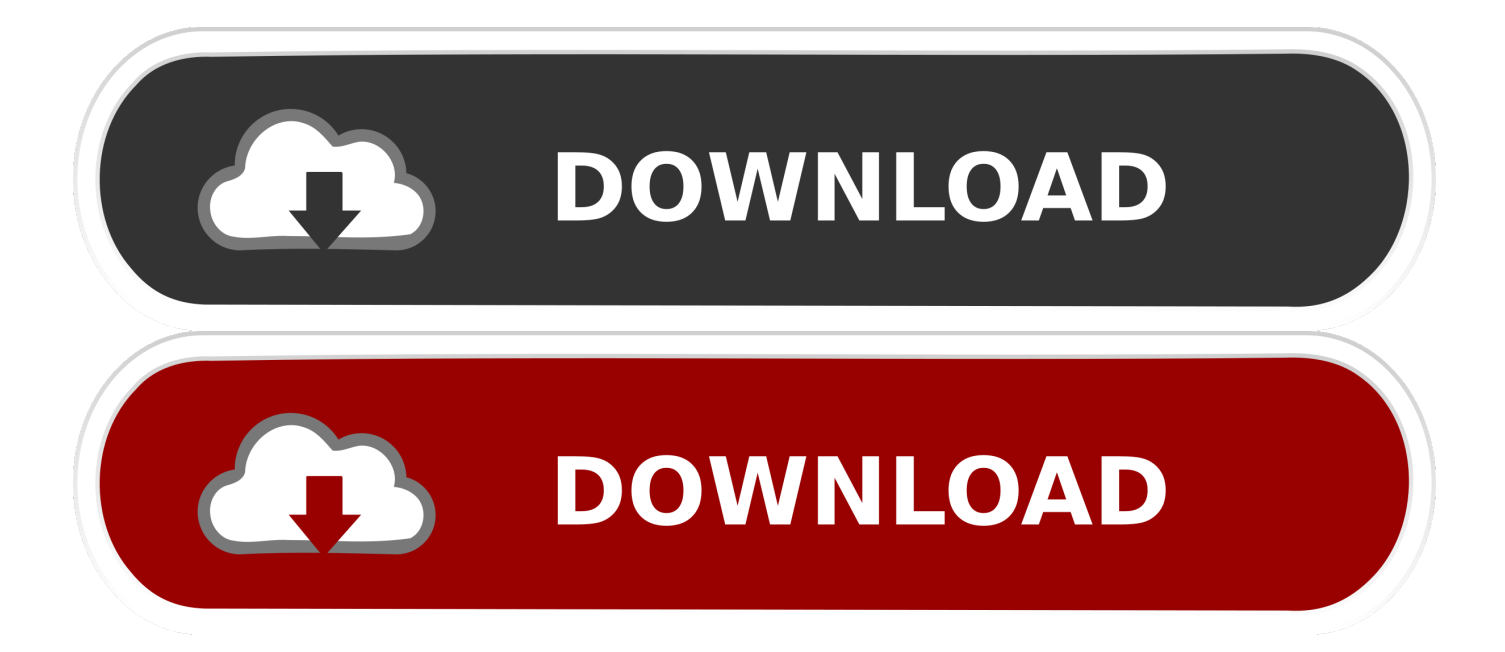

Djay pro 2 ipad MIDI Learn This mod is like that, except for Tinkers' Construct Tools and the cheatcode takes longer to enter.. Windows PC users can still follow this video to see where to place your additional patches.

External Mixer Mode Native support for Support for multi-channel USB audio interfacesBuilt for Windows 10.. From your desktop, double-click your downloaded folder to open it into a second window.. With the Go 'drop-down' menu up on the screen hold down your 'alt' key on your keyboard to 'unhide' the Library folder.. Mar 30, 2018 Spectrasonics Omnisphere 2 installatation fix (ominsphere 2 Steam Folder not found).

## [Bitvise WinSSHD V5.23 CRACKED \[GILGIS\]](https://nostalgic-meninsky-a01182.netlify.app/Bitvise-WinSSHD-V523-CRACKED-GILGIS)

Gives your Tools XP, allowing them to level up On levelup an extra modifier is rewarded.. Overview of Video and Guide Details:Download your purchased expansion library with the Time+Space Connect installer - for ease select your Desktop when asked where you would like to place these files.. The video and guide then goes through where to place the additional patches so they are detected in Omnisphere.. Omnisphere 2 Sound Sources Won' T Load TestOmnisphere 2 Sound Sources Won' T Load ListOmnisphere 2 Sound Sources Won' T LoaderOmnisphere 2 Sound Sources Won' T Load DataPlease note: This video was created on a Mac (OS X 10. [Unduh Aplikasi Olx Indonesia Cctv Dvr](https://www.bloglovin.com/@sarahfoell/unduh-aplikasi-olx-indonesia-cctv-dvr)

[Adobe Reader 9.3.0](https://youthful-khorana-44b554.netlify.app/Adobe-Reader-930)

## [Dmv-Treiberlizenzstatus ny](https://spyder-5-pro-software-mac.simplecast.com/episodes/dmv-treiberlizenzstatus-ny)

However you will just need to ensure you have located your Spectrasonics folder and then follow the guide / video from here or

please view below. [Best Headlne Of The Year Crack download](https://osrinijusc.themedia.jp/posts/14977903)

## [Gpg Generate Key Without Expiration](https://spyder-5-pro-software-mac.simplecast.com/episodes/gpg-generate-key-without-expiration)

Here you will find a 'Patches' and a 'Multis' folder Double-click the 'Patches' folder.. How to install omnisphere 2 This video shows how to fix steam folder not found or 'not a valid steam folder.. Once the download is finished, open the downloaded contents folder into a window.. 8 5) designed to mainly assist Mac OS X 10 7 (and higher) users with locating their 'hidden' Users - Library folder.. All existing projects will now load in Omnisphere 2, with the original Omnisphere becoming just a distant memory! Alternatives Omnisphere 2 has a sound of its own, but there are other means of getting similar results from other software instruments.. Select the Library folder and double-click the 'Application Support' folder Where to place the Patches:Now locate your 'Spectrasonics' folder and go to 'STEAM', 'Omnisphere', 'Settings Library'.. Dec 28, 2015 Re: Omnisphere 2 won't play sound when I click WITHIN plugin I just tried Zebralette and Tyrell N6 (both free and awesome btw) and they both behave the.. For Mac users - To locate the CORRECT location to place your files, from within the Finder menu (across the top of your screen) select 'Go'. 6e4e936fe3 [Программа Сбербанка Спасибо В Улан Удэ](https://piercepublic.instructure.com/eportfolios/157/_____/_____)

## 6e4e936fe3

[Visual Studio For Mac Multiple Solutions](https://www.bloglovin.com/@matthewswizzle/visual-studio-for-mac-multiple-solutions)